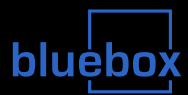

## bluebox Technik-Vortrag

## Wie man ein Haus in eine Riesen-Anzeige verwandelt...

Stefan Schürmans stefan@blinkenarea.org

Magdeburger Club e.V. und BlinkenArea

2007-04-13

bluebox Technik-Vortrag, Stefan Schürmans – p. 1/40

# Einleitung - Vorstellung

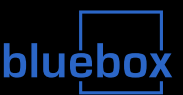

- **Magdeburger Club e.V.** 
	- Verbesserung des Stadtimages und der Lebensqualität in Magdeburg
	- gemeinnütziger eingetragener Verein
- BlinkenArea
	- Leute mit Interesse an alternativen Anzeigetechniken
	- "loser Haufen"
	- Stefan Schürmans
		- $\triangleright$  Studium der Informatik mit Anwedungsfach Elektrotechnik an der RWTH-Aachen
		- ► zur Zeit Software-Entwickler im Ruhrgebiet

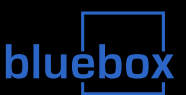

- $\mathcal{L}_{\mathcal{A}}$  kurze Vorstellung des Projekts bluebox
	- Was ist bluebox?
- Überblick Uberblick über die Technik
	- allgemeinverständlich
	- Scheinwerfer, Kabel, Daten, Programme
- Pause
- Komponenten im Detail
	- $\bullet$ (nicht nur) für Elektrotechniker und Informatiker
	- $\bullet$ Strom, Spannung, Bit, Byte, Protokolle, Dateiformate
	- Fragen jederzeit

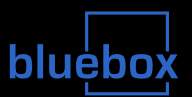

 $\mathcal{L}_{\mathcal{A}}$ Haus mit streng symmetrischer Fensteranordnung

- $\bullet$  "Blauer Bock" in Magdeburger Innenstadt
	- leerstehend
	- $\triangleright$  7 Etagen mit je 98 Fenstern  $\Rightarrow$  686 Fenster insgesamt 168 Räume mit 4 Fenstern, 14 Räume mit 5 Fenstern

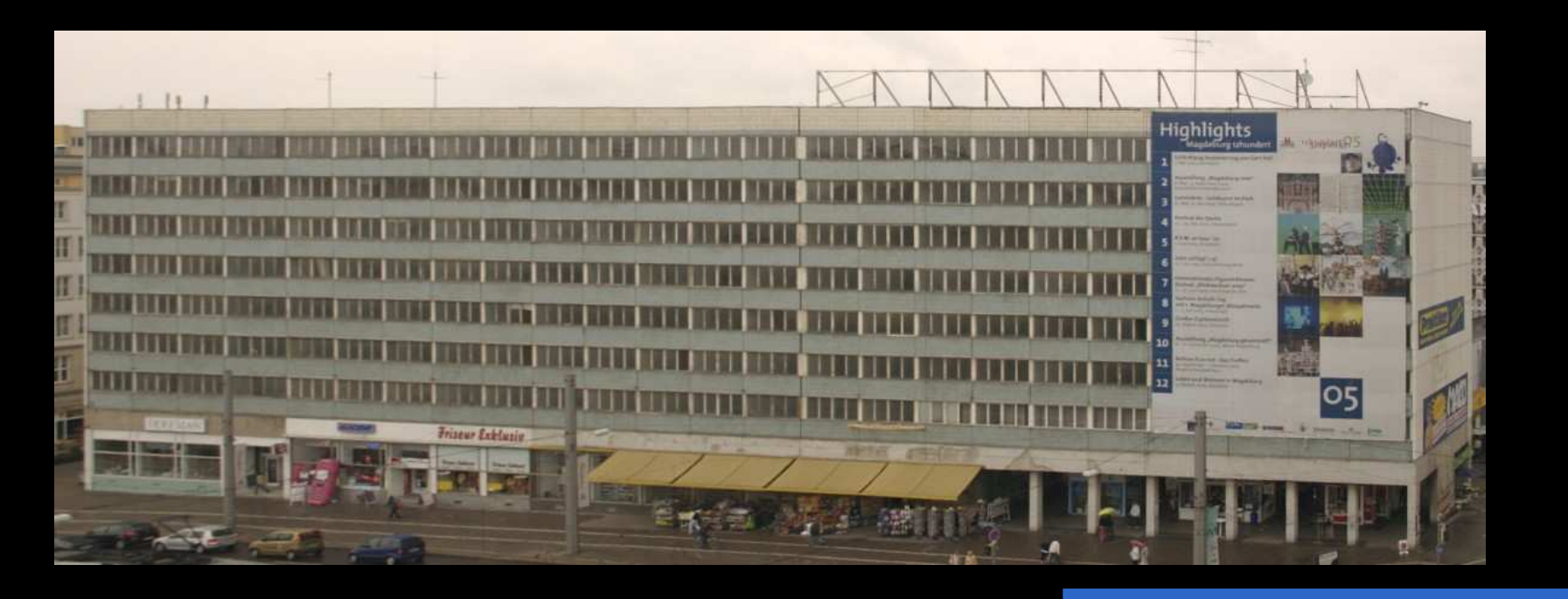

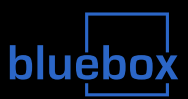

- $\mathcal{L}_{\mathcal{A}}$  Haus wird eine interaktive Riesen-Anzeige
	- jedes Fenster ein Pixel
	- Animationen (automatisch + interakiv)
	- $\bullet$ Spiele (interaktiv)
	- $\bullet$ Interaktivität über Telefon (Handy)

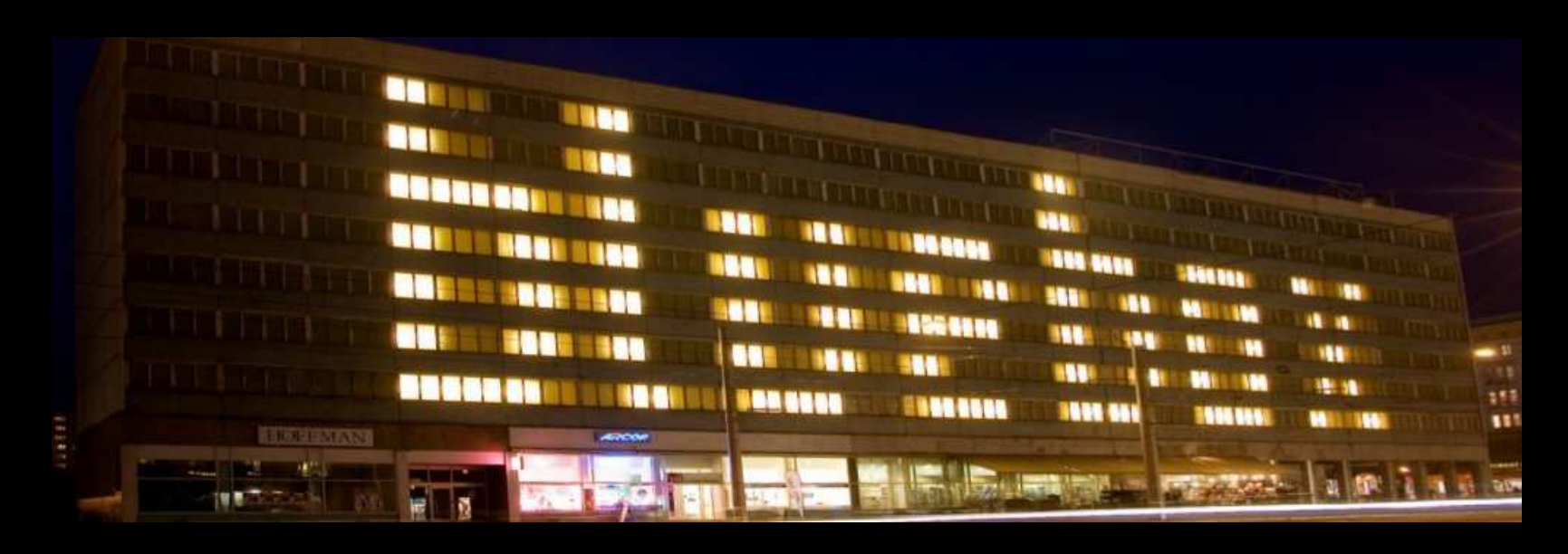

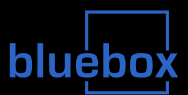

- **Nerwandlung der Fenster in Pixel** 
	- Glasscheibe in Leuchtfläche verwandeln
- Schalten der Pixel mit verschiedenen Helligkeitsstufen
- Stromversorgung aller Räume
	- vorhandenes Stromnetz nicht mehr benutzbar
- Transport von Daten zu den Pixeln
	- jeder Pixel muss wissen, wie hell er gerade sein soll
- **Exentrale Steuerung der Anzeige**
- **Ankopplung an das Telefonnetz** 
	- für interaktive Steuerung durch die Betrachter

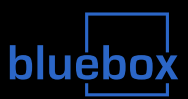

Idee: Anstrahlen der Fenster von innen

• Problem: Fenster sind zu durchsichtig,

Beleuchtung reicht nicht für leuchtende Fenster

• Lösung: Diffusor vor Fenster befestigen

⇒ gelbe Dampfbremsfolie aus dem Baugewerbe

- Beleuchtung der Folie mit 150W Baustrahler
	- $\triangleright$  kostengünstig und hell genug
- Befestigung der Scheinwerfer 50cm vor Fenster
	- Dachlatte quer durch den Raum
	- $\triangleright$  mit Winkeln links und rechts an die Wand gedübelt

## Fenster zu Pixeln

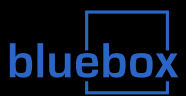

### Fenster mit Folie und Latte mit Scheinwerfern

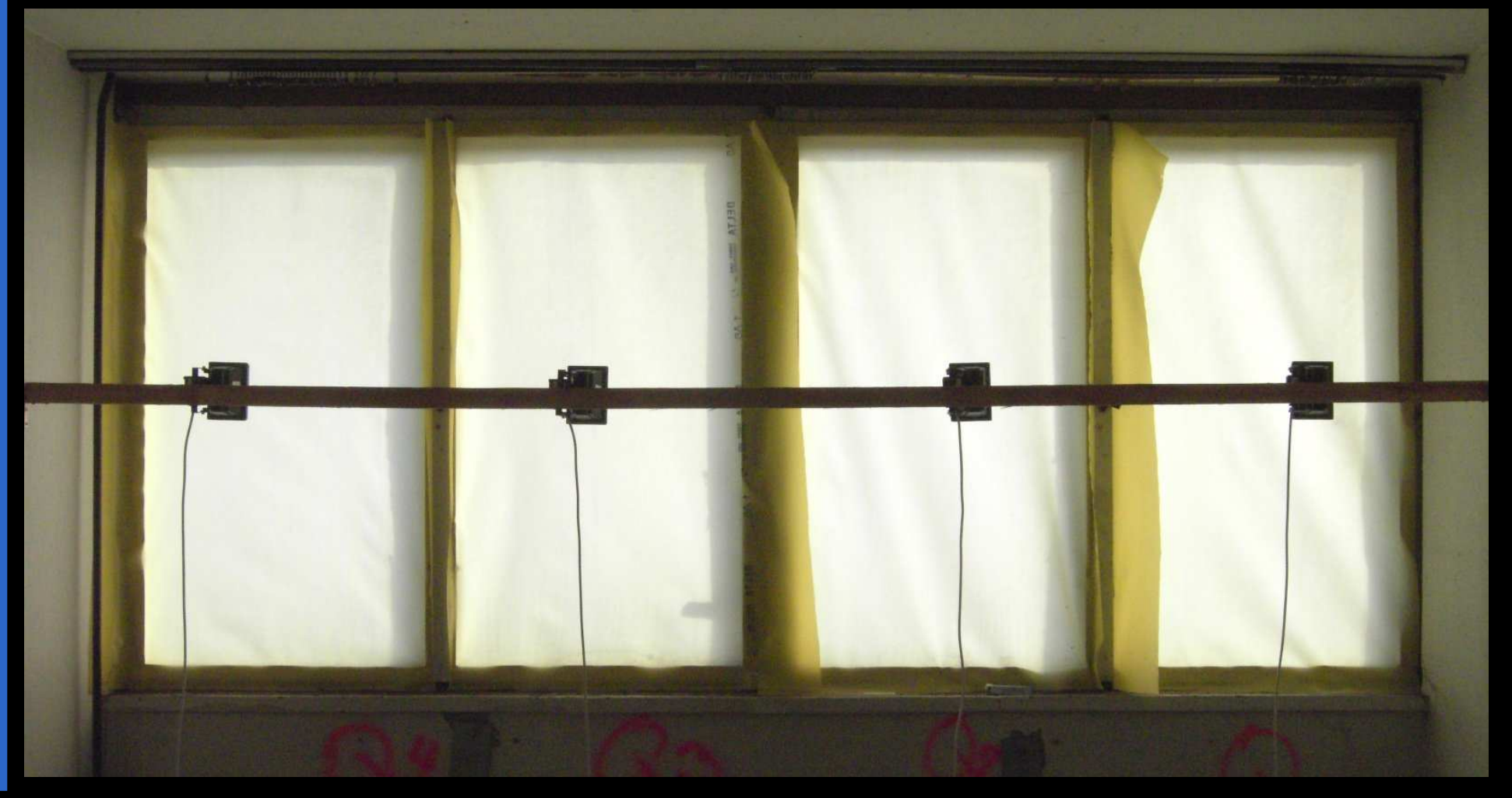

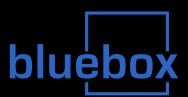

## ■ 128 Helligkeitsstufen - nicht nur an/aus

- 686 normale Dimmer nicht erlaubt
	- **Example 20 °C in The United Stroms**
- $\bullet$ Stromnetz-schonende Schaltung für 4 Scheinwerfer
	- $\triangleright$  BlueBrightnessControl4 (BBC4)
	- $\triangleright$  in 4-Fenster-Räumen: BBC4
	- in 5-Fenster-Räumen: BBC4 für erste 4 Fenster,

zusätzliches BBC4 für 5. Fenster

- Helligkeitsstufen an BBC4 senden
	- $\Rightarrow$  BBC4 dimmt Scheinwerfer eigenständig auf diese Helligkeit
- ▶ Abschalt-Befehl an BBC4 senden
	- $\Rightarrow$  BBC4 schaltet alle Scheinwerfer aus
- ► BBC4 hat keine Daten für 3 Sekunden empfangen
	- $\Rightarrow$  BBC4 schaltet auf internen Film (falls nicht abgeschaltet)

## Schalten der Pixel

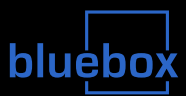

## BlueBrightnessControl4 (BBC4)

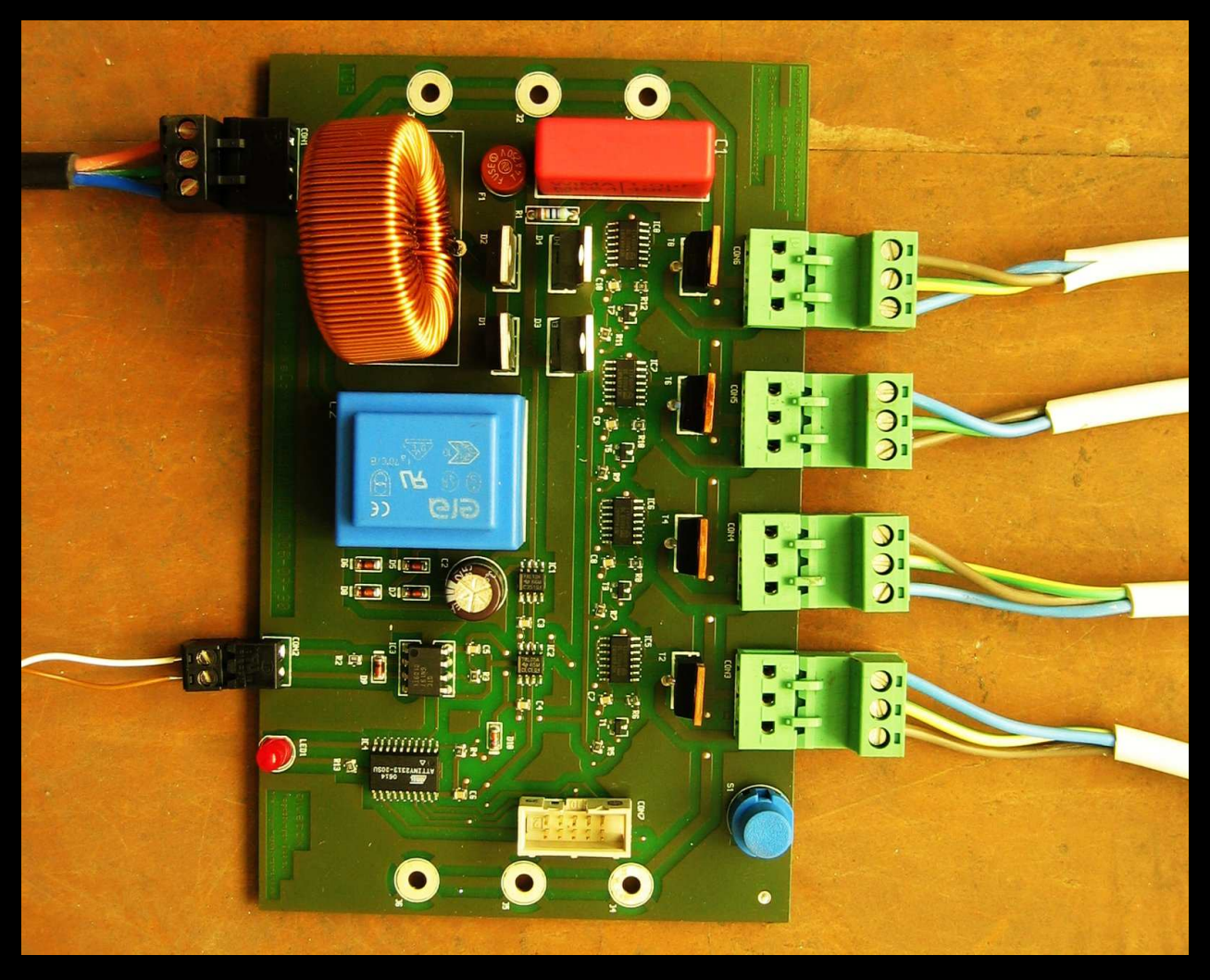

## **altes Stromnetz im Haus nicht mehr brauchbar**

- Aluminium-Kabel
- funktioniert nicht mehr
- keine Pläne
- $\mathcal{L}^{\mathcal{L}}$  Strombedarf
	- $\bullet$ • 150W pro Fenster
	- über 100kW insgesamt
		- $\approx$  30 voll ausgelastete Schuko-Steckdosen
		- $\approx$  alle zwei Sekunden ein Auto aus Keller aufs Dach
		- <sup>I</sup> trotzdem viel weniger als Bock im bewohnten Zustand brauchte

# Stromversorgung

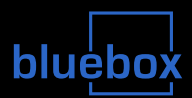

### neue Stromverteilung

- normale Schuko-Verlängerungskabel und -Mehrfachsteckdosen
	- kostengünstigste Lösung, wiederverwendbar
	- insgesamt ca. 3km

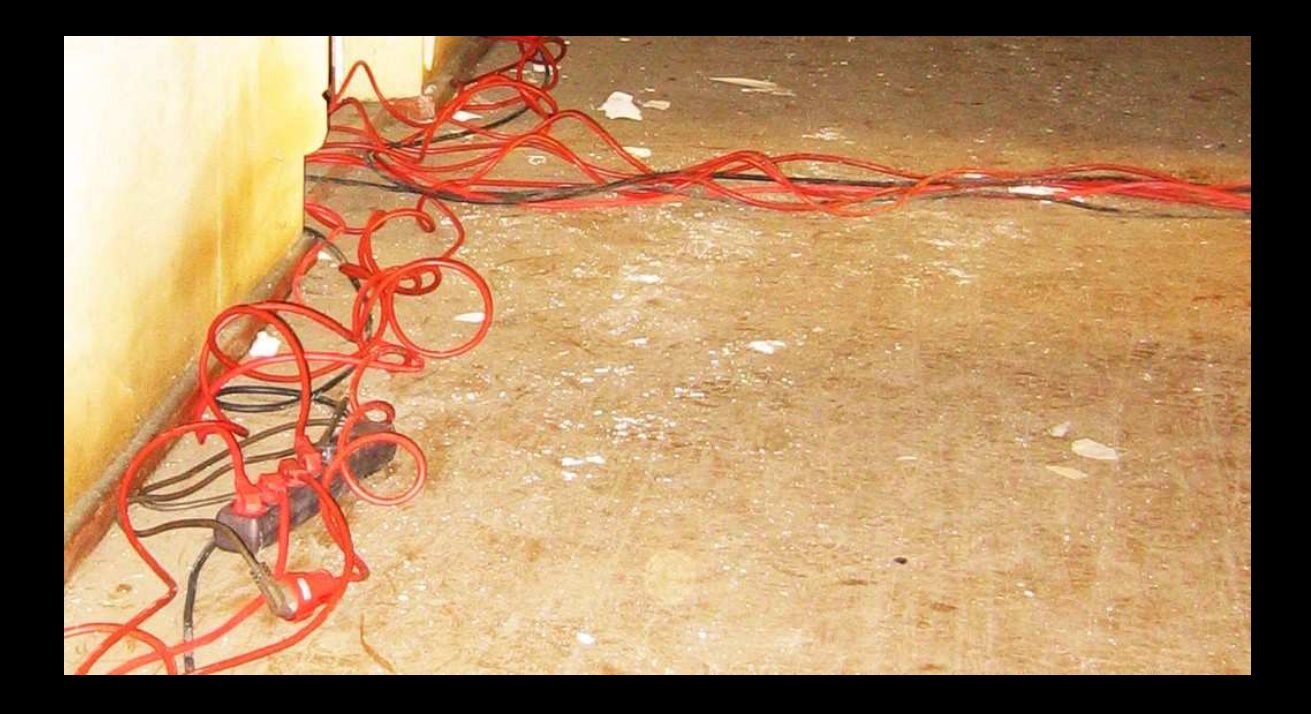

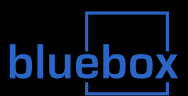

## neue Stromverteilung

- Sicherungen und Fehlerstrom-Schutzschalter in den Etagen
- $\bullet$ Etagen-Leitungen durch altes Abflussrohr
- $\bullet$ Hauptverteiler in der ersten Etage
- $\bullet$ Hauptkabel in den Keller zum Zähler und Hausanschluss

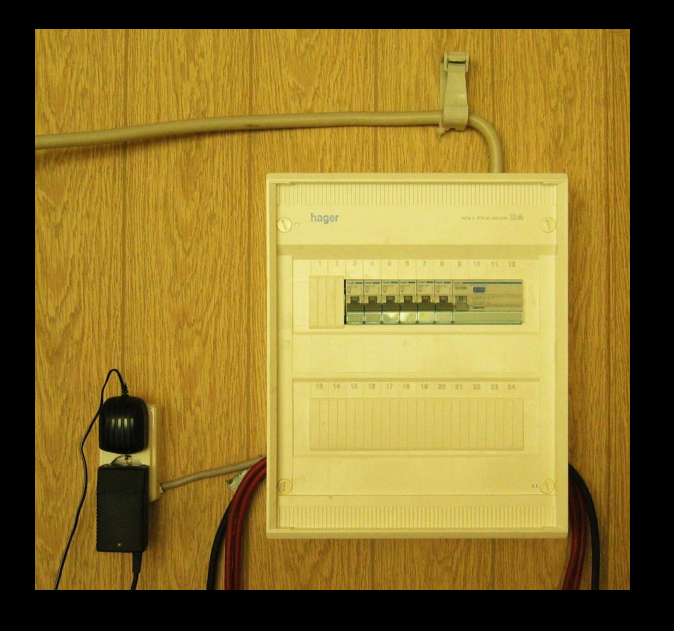

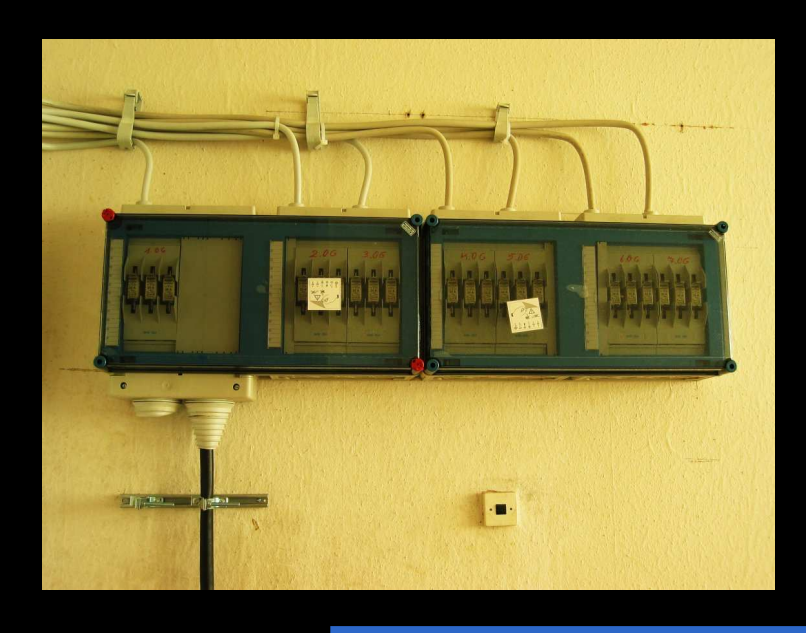

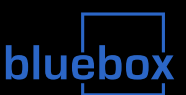

Daten für Pixel müssen im Haus verteilt werden

- jeder Pixel ein Byte pro Bild, 50 Bilder pro Sekunde
- insgesamt ca. 35kB/s
- entspricht ca. fünf "56k" Modems
- Datenverteilung
	- verseilter Klingeldraht zu jedem BBC4
		- $\blacktriangleright$  kostengünstigste Lösung
		- $\blacktriangleright$  insgesamt ca. 5 km
		- $\triangleright$  serielles Protokoll

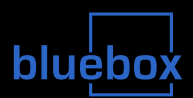

### Verseilter Klingeldraht

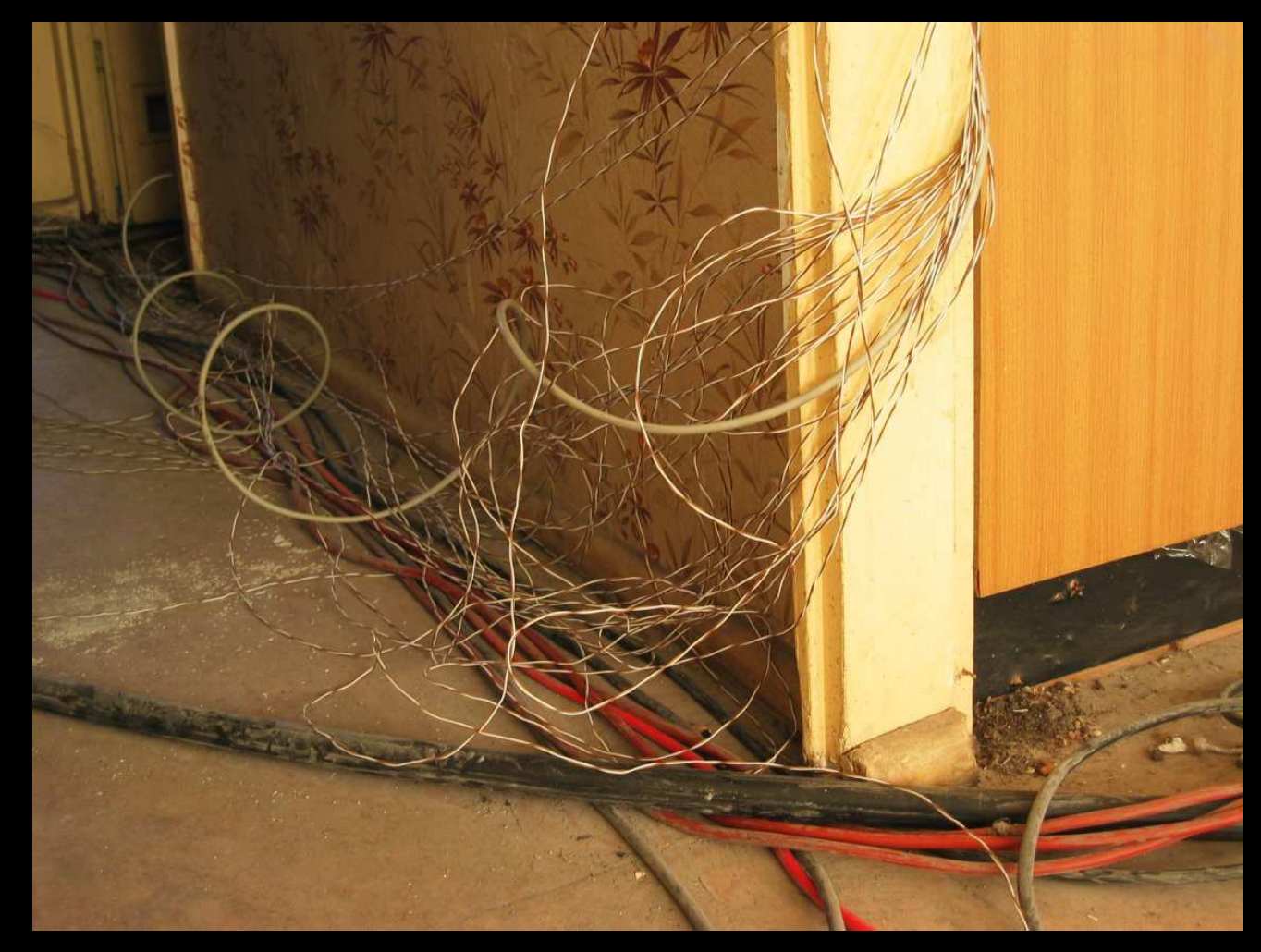

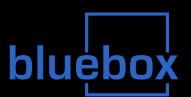

### $\mathcal{L}_{\mathcal{A}}$ Datenverteilung

- kein PC hat 182 (7x 26) serielle Schnittstellen
- $\bullet$  Datenverteiler auf jeder Etage: BlueDataDistributor (BDD)
	- $\triangleright$  von Ethernet auf 32x seriell
- $\bullet$ Etagen-Kabel durch altes Abflussrohr
- $\bullet$ Ethernet-Switch in vierter Etage
- $\bullet$ Hauptkabel in Kontrollraum zum PC

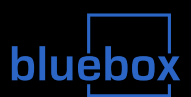

## BlueDataDistributor (BDD) und Abflussrohr mit Datenkabeln

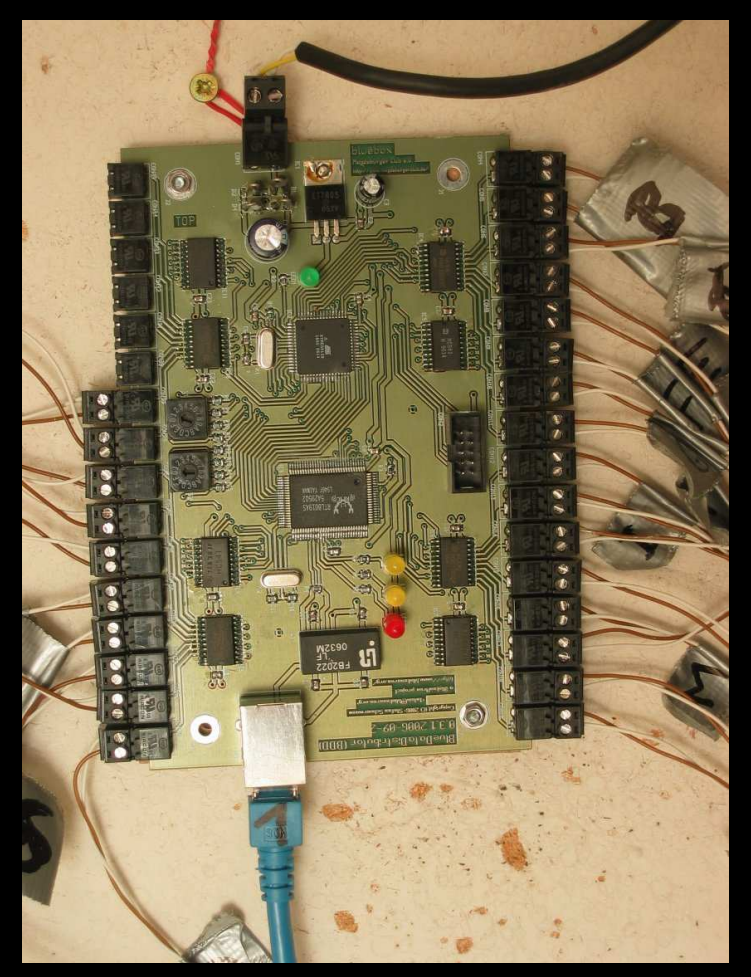

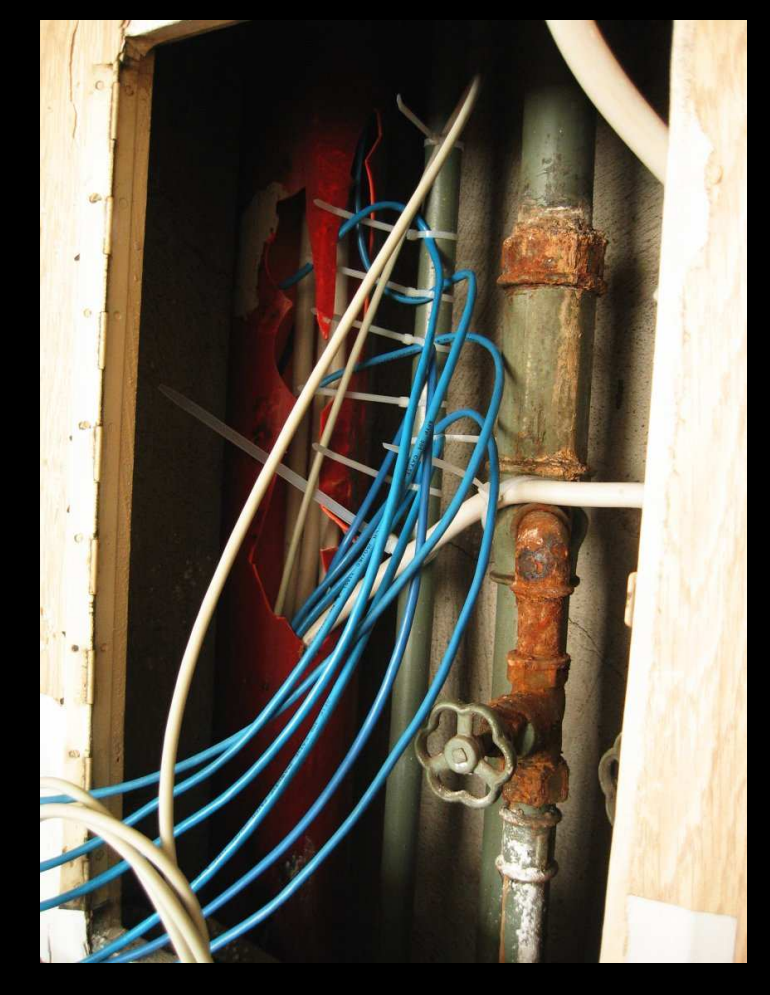

# Steuerung der Anzeige

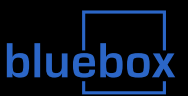

## ■ Aufgaben

- Abspielen von Filmen
- interaktives Starten von Filmen
- interaktive Spiele: PongMulti, Pacman, Symmetris
- Senden der Pixel-Daten über Ethernet an BDDs
- Bereitstellung Livestream über Internet
- normaler PC mit Linux und Blink-Software
	- Filme, Spiele: blccc (BlinkenLights Chaos Control Center)
	- Livestream:  $b1_p$ roxy (BlinkenLights Proxy)
	- Pixel-Daten: blue\_dist (Bluebox Distributor)

# Ankopplung an das Telefonnetz

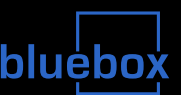

## Warum?

- interaktives Starten von Filmen
- interaktive Spiele
	- PongMulti (Pong mit mehreren Bällen)
	- Pacman (mit modifiziertem Spielfeld)
	- <sup>I</sup> Symmetris (Tetris symmetrisch von aussen nach innen)
- Wie?
	- normaler ISDN-Anschluss
	- ISDN-Karte im PC
	- Software: blinkenisdn
	- $\bullet$ 0900-Nummer als Weiterleitung auf normale ISDN-Nummer

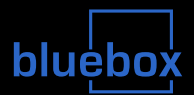

bluebox Technik-Vortrag, Stefan Schürmans – p. 20/40

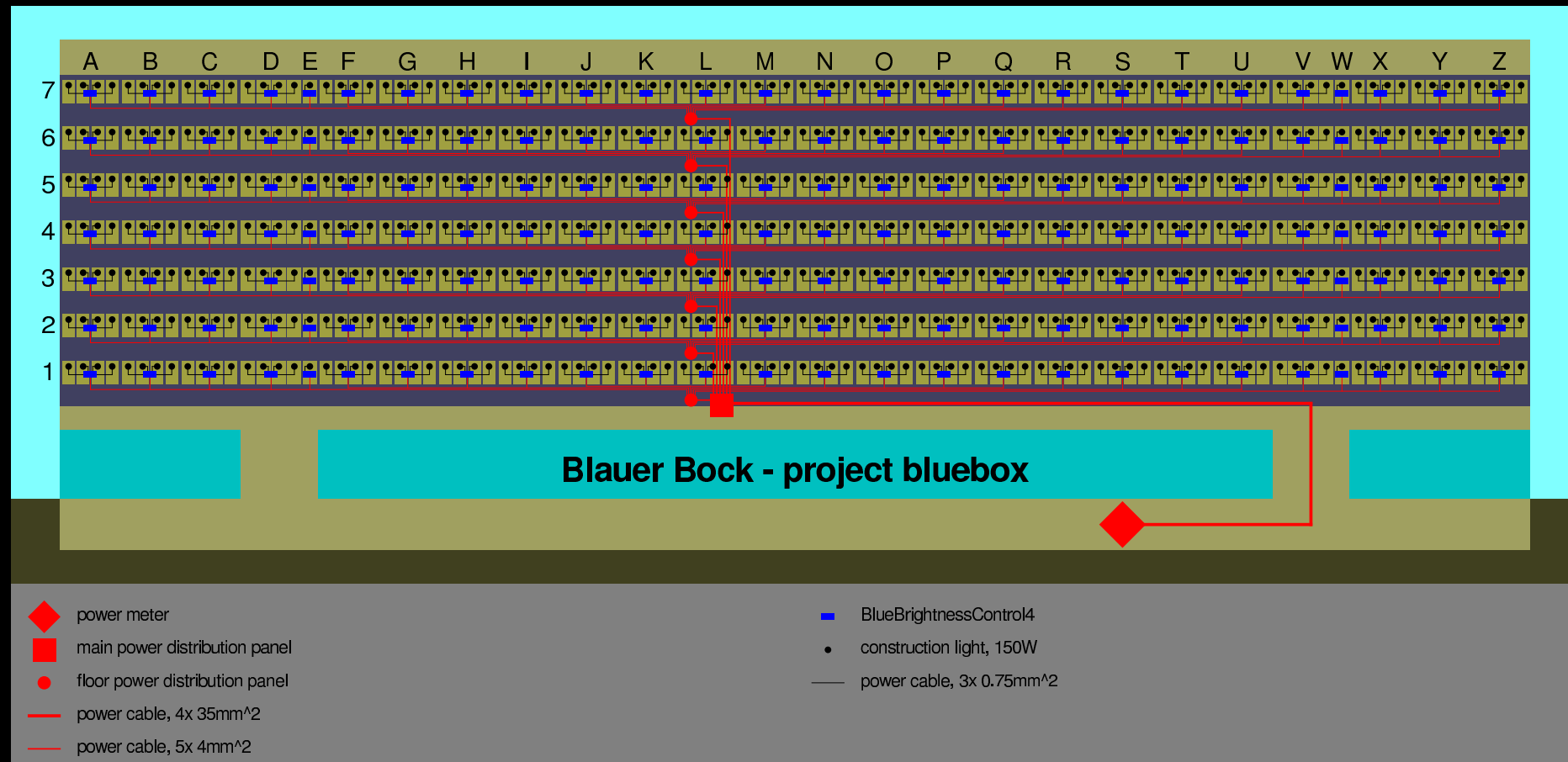

- 
- power cable, 3x 1.5mm^2

### **Übersicht**  alles

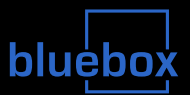

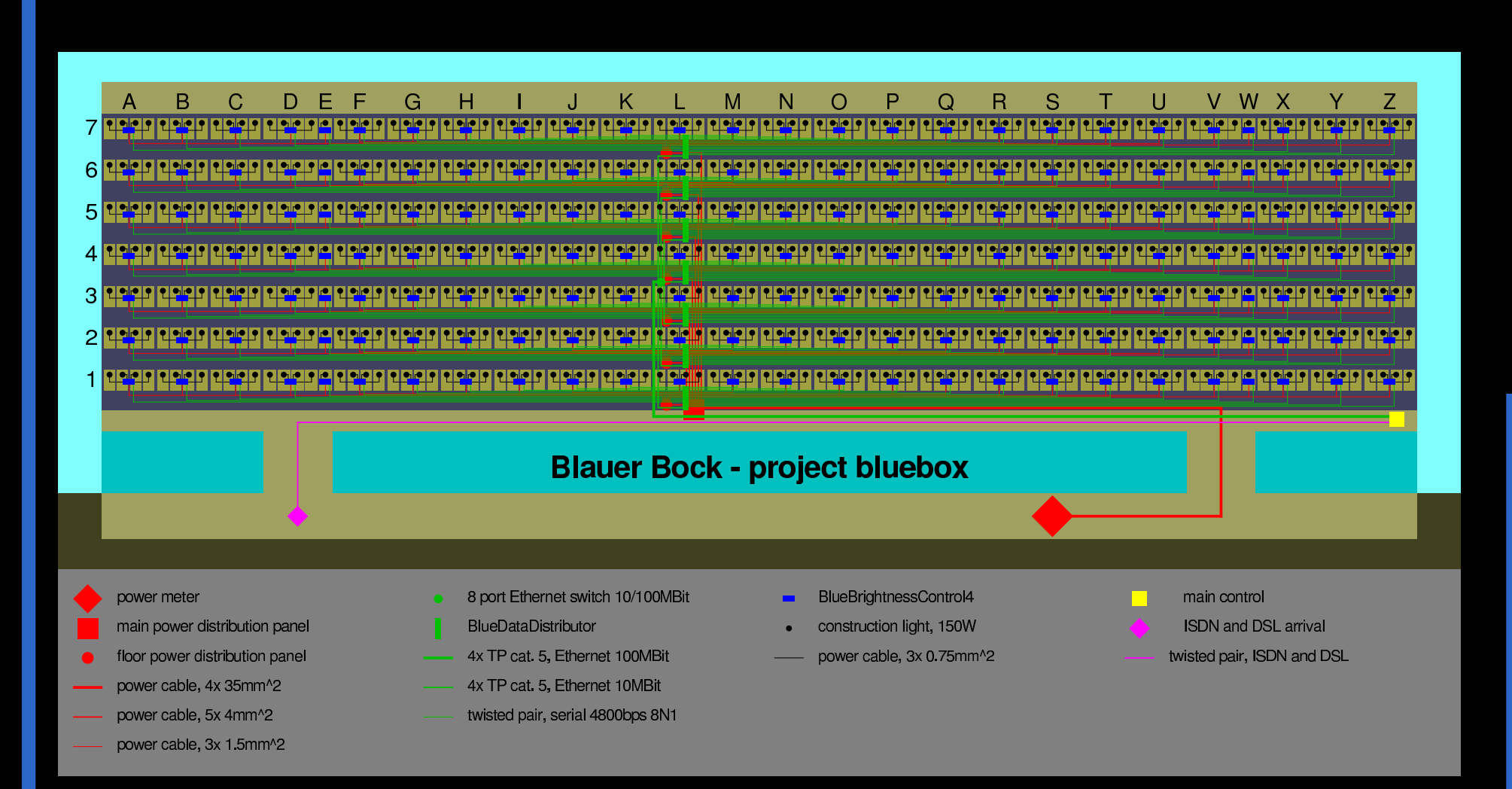

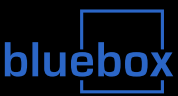

Wer?

## • Jeder!

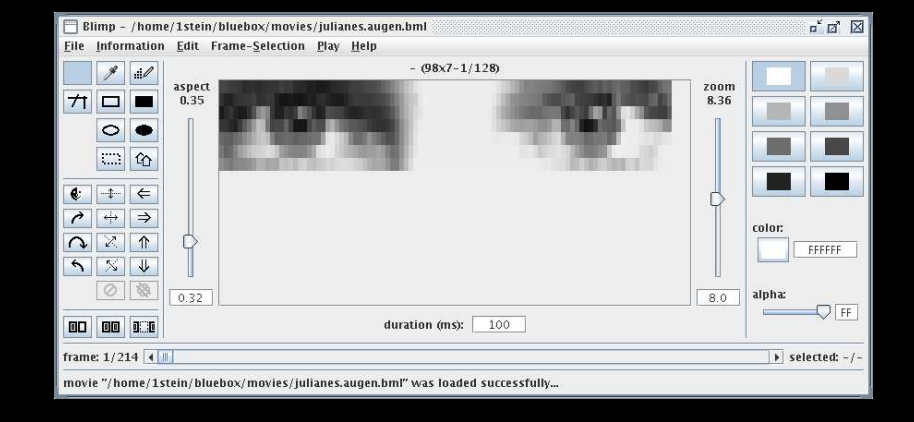

## Wie?

- $\bullet$  Film(e) erstellen (Playlist und/oder Loveletter)
	- Blimp: http://stefan.blinkenarea.org/Blimp/
	- Aspect 0.32, Größe  $98 \times 7 1/128$ , Format  $*$ . bml
	- viel Kontrast verwenden, Lauftext ist langweilig!
	- per Email einsenden: bluebox@blinkenarea.org
- Spielen und/oder Filme starten
	- 0900 5555 99 42 (99 Cent pro Minute aus dem Festnetz)

# Fensterpatenschaften

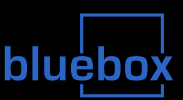

### $\mathcal{L}^{\mathcal{L}}$ Patenschaft für ein oder mehrere Fenster

- $\bullet$ • kleine Spende zur Förderung des Projekts
	- 10 Euro pro Fenster
- keine Pflichten
	- Brennerwechsel machen wir
	- $\blacktriangleright$  Fenster werden nicht geputzt
- Ausstellung der Patentafel
	- in "Glaskasten" im Erdgeschoss des "Blauen Bock"
	- großes Bild des "Blauen Bocks"
	- Name oder Logo der Paten in den Fenstern

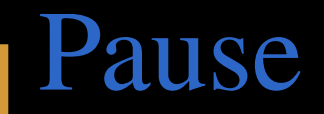

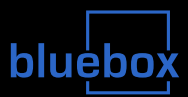

## **Pause: 10 Minuten**

### $\mathcal{L}_{\mathcal{A}}$ danach:

- Komponenten im Detail
	- $\triangleright$  (nicht nur) für Elektrotechniker und Informatiker
	- Blockschaltbilder, Strom, Spannung
	- $\blacktriangleright$  Protokolle, Dateiformate, Bit, Byte

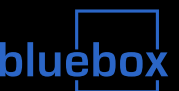

- Ziel: Stromnetz-schonende Helligkeitssteuerung
	- d.h. Strom am Eingang ist sinusförmig und in Phase mit Spannung
- **Realisation: Pulsbreitenmodulation mit 230V AC** 
	- Gleichrichtung ohne Glättung
		- ► möglich für Glühlampen
		- $\blacktriangleright$  einfacheres Schalten
	- Pulsbreitenmodulation (PWM) mit 32kHz
		- hohe Frequenz damit Spannung während PWM-Zyklus etwa konstant
		- sonst "Schwebung" aus Halbwellenfrequenz und PWM-Frequenz
	- Filterung gegenüber Netz
		- $\blacktriangleright$  Drossel in Reihe
		- **In "kleiner"** Kondensator parallel

# Helligkeitssteuerung per PWM

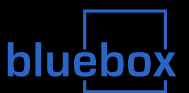

- $\mathcal{L}_{\mathcal{A}}$ Gleichrichtung ohne Glättung
	- $\bullet$ Eingang: Sinusspannung mit 50Hz
	- $\bullet$ Ausgang: Halbwellenspannung mit 100Hz

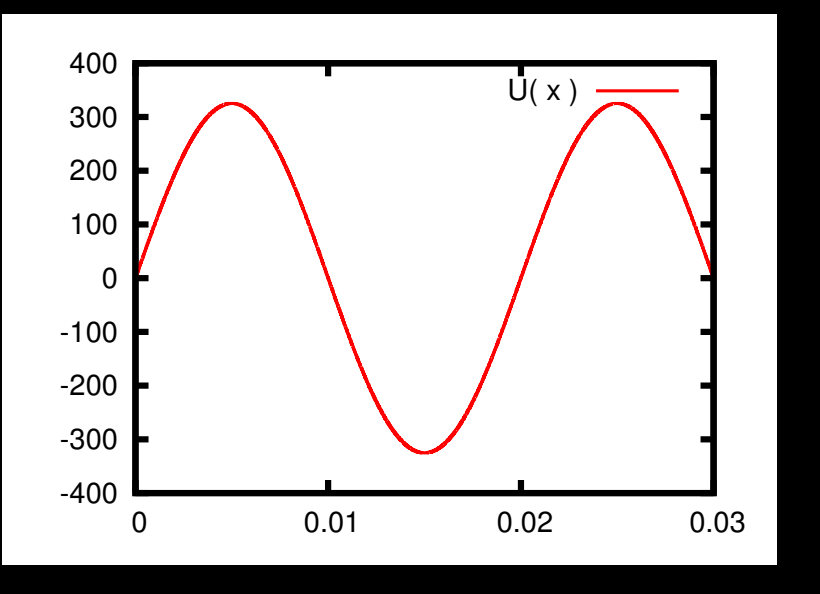

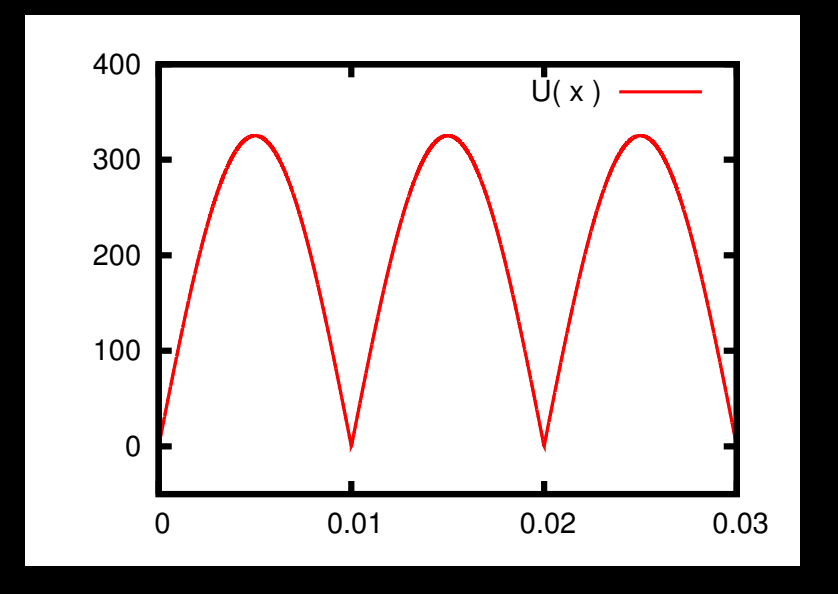

# Helligkeitssteuerung per PWM

## bluebox

- $\mathcal{L}_{\mathcal{A}}$  Pulsbreitenmodulation (PWM) mit 32kHz
	- $\bigcirc$ • Darstellung mit 1kHz (wegen Übersichtlichk eit)

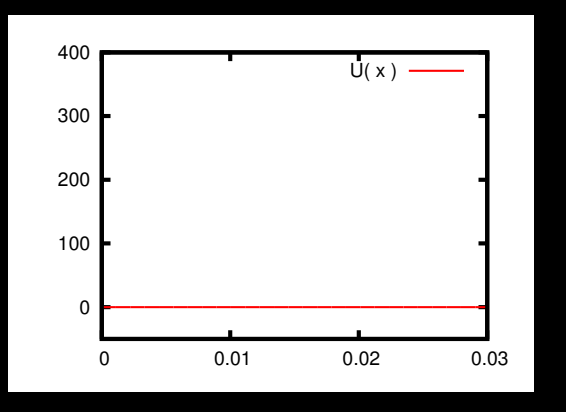

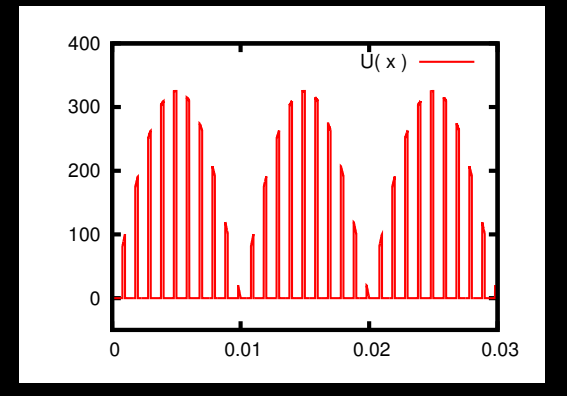

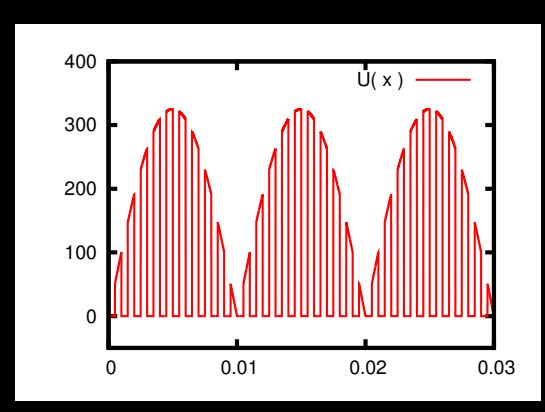

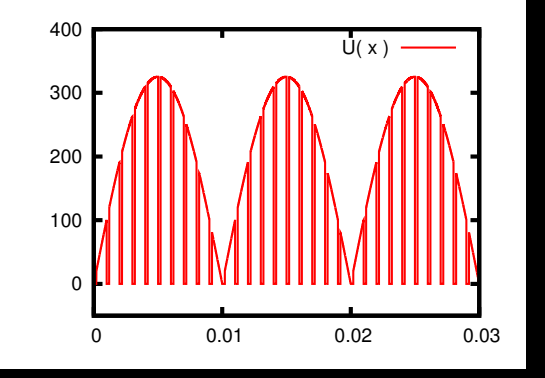

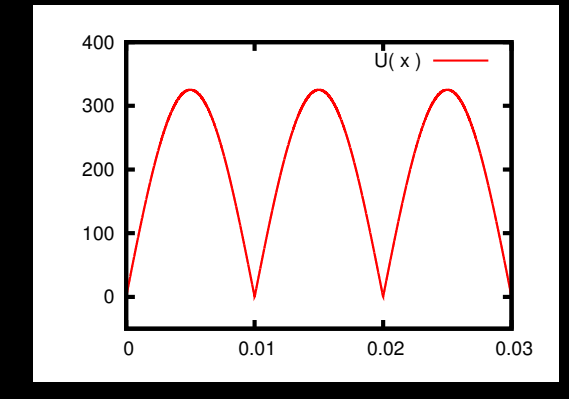

# BlueBrightnessControl4

## bluebox

### $\mathcal{L}_{\mathcal{A}}$ **n** realisiert PWM

- $\bullet$ • Mikrocontroller für eigenständige Helligkeitsregeleung
- $\bullet$ • Ausgänge für 4 Scheinwerfer
- $\bullet$ optisch isolierter Dateneingang

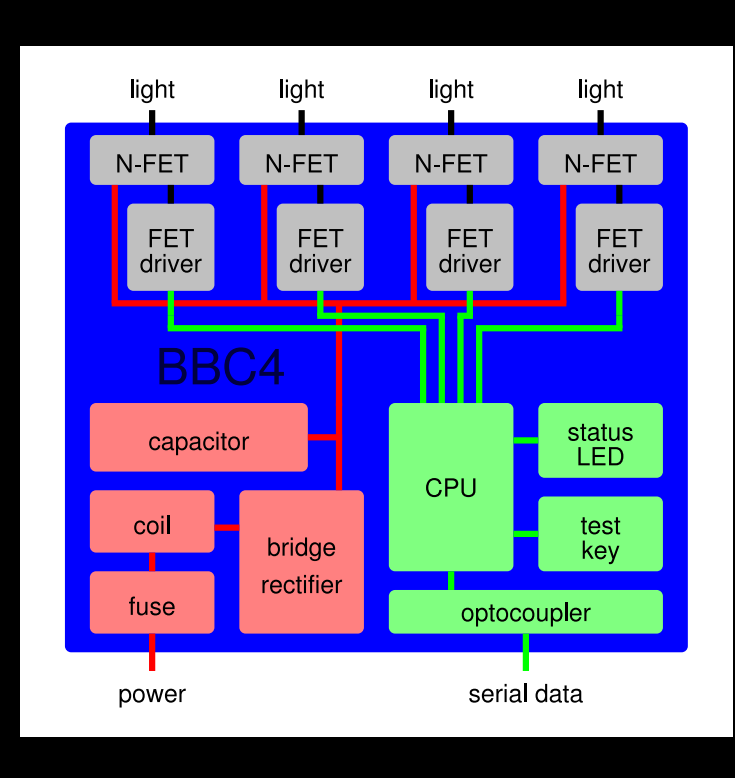

#### ¨Serielle Ubertragung der Pixel-Daten **bluebox**

- **n** im Prinzip wie RS232 (serielle Schnittstelle des PC)
	- $\bullet$ • NRZ Kodierung, 4800bps, "8N1"
- $\mathcal{L}_{\mathcal{A}}$  vereinfachter Current Loop
	- $\bullet$ zur Vermeidung von Störungen
	- $\bullet$ verseiltes Kabel

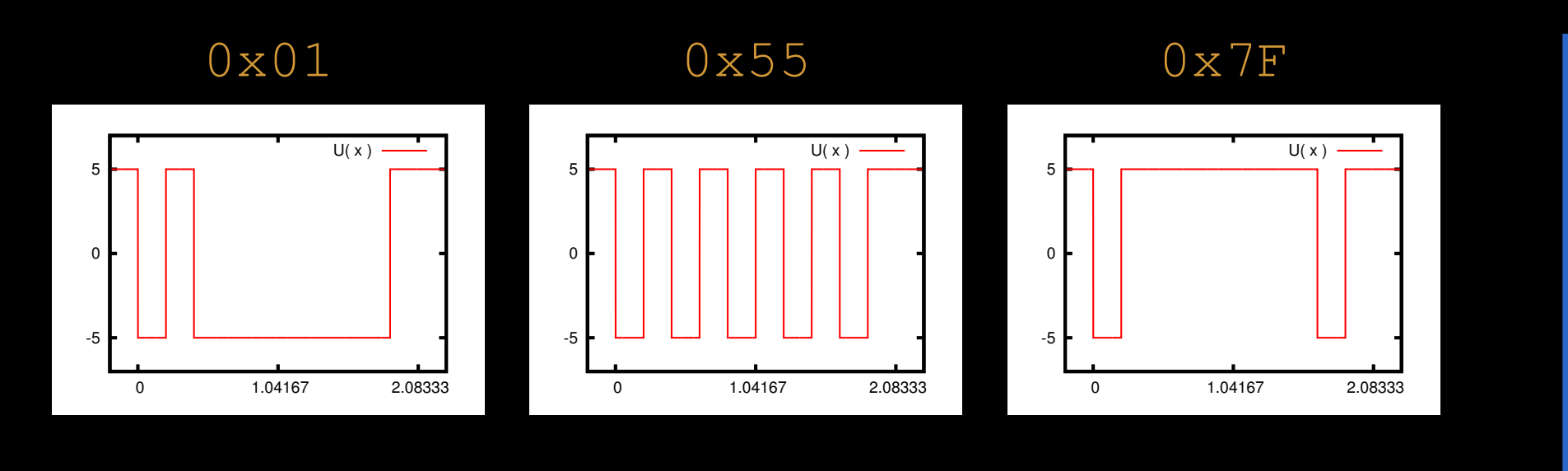

### Serielle Übertragung der Pixel-Daten **bluebox**

## **Nachrichten-basiertes Protokoll**

- erstes Byte einer Nachricht
	- $\triangleright$  Bit 7 gesetzt
	- **In gibt Typ der Nachricht an (z.B. Helligkeitswerte, Abschaltung)**
	- $\rightarrow$  gibt Anzahl weiter Bytes an (indirekt)
- weitere Bytes einer Nachricht
	- $\triangleright$  Bit 7 nicht gesetzt
	- enthält Daten (z.B. Helligkeitswert für einen Scheinwerfer)
- Beispiel-Nachrichten
	- neue Helligkeitswerte
		- 0x82 0x12 0x36 0x5B 0x7F
	- Abschaltung
		- 0x80

# BlueDataDistributor

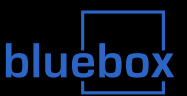

 $\mathcal{L}_{\mathcal{A}}$ sendet Daten an 32 serielle Ausgänge

 $\bullet$ vereinfachter Current Loop

■ empfängt Daten per UDP over IP over Ethernet

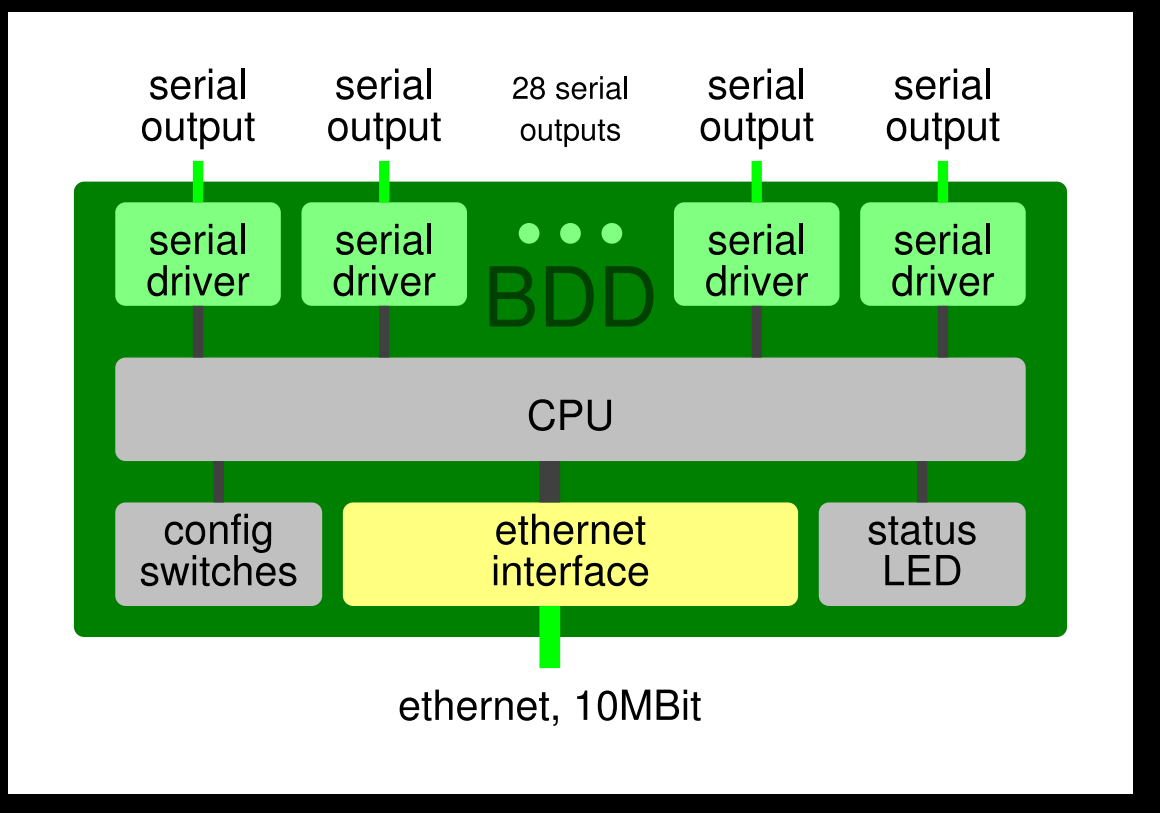

#### $\frac{1}{2}$ Standard-Komponenten

- $\bullet$ ISDN/DSL-Anschluss: Splitter, NTBA, DSL-Router
- $\bigcirc$ PC: ISDN-Karte, zwei Ethernet-Karten, OS Linux

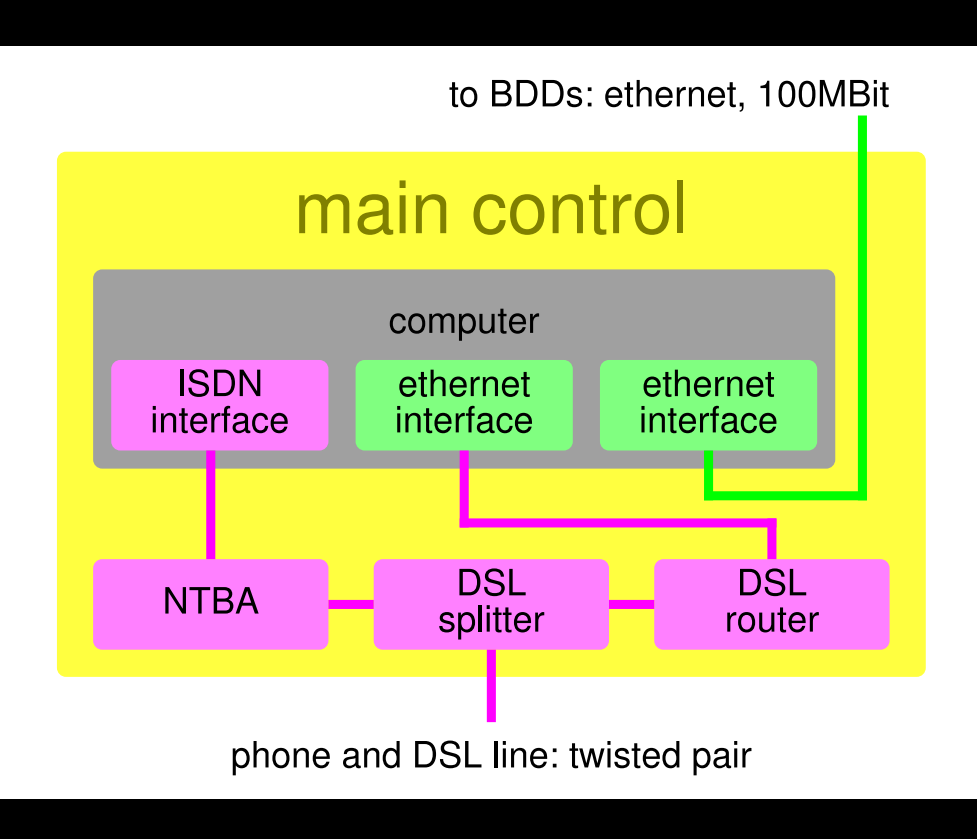

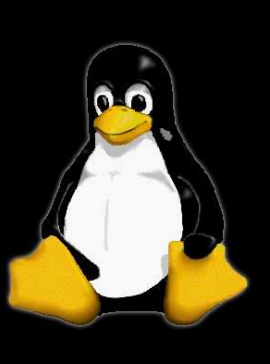

## bluéb

## blinkenisdn

- •Verwaltung von ISDN-Leitungen
- $\bigcap$ Annahme Anrufe
- $\bullet$ Abspielen Ansagetext
- $\bullet$ Steuerung von blccc
	- EBIP over UDP over IP

### $\mathcal{L}^{\text{max}}$ blccc

- $\bullet$ Abspielen von Filmen in Playlist
- $\bullet$ Spiele und Effekte als Module
- $\bullet$ • Starten von Filmen und Spielen **auf Befehl von** blinkisdn
- $\bullet$  Ausgabe als Stream
	- MCUF over UDP over IP

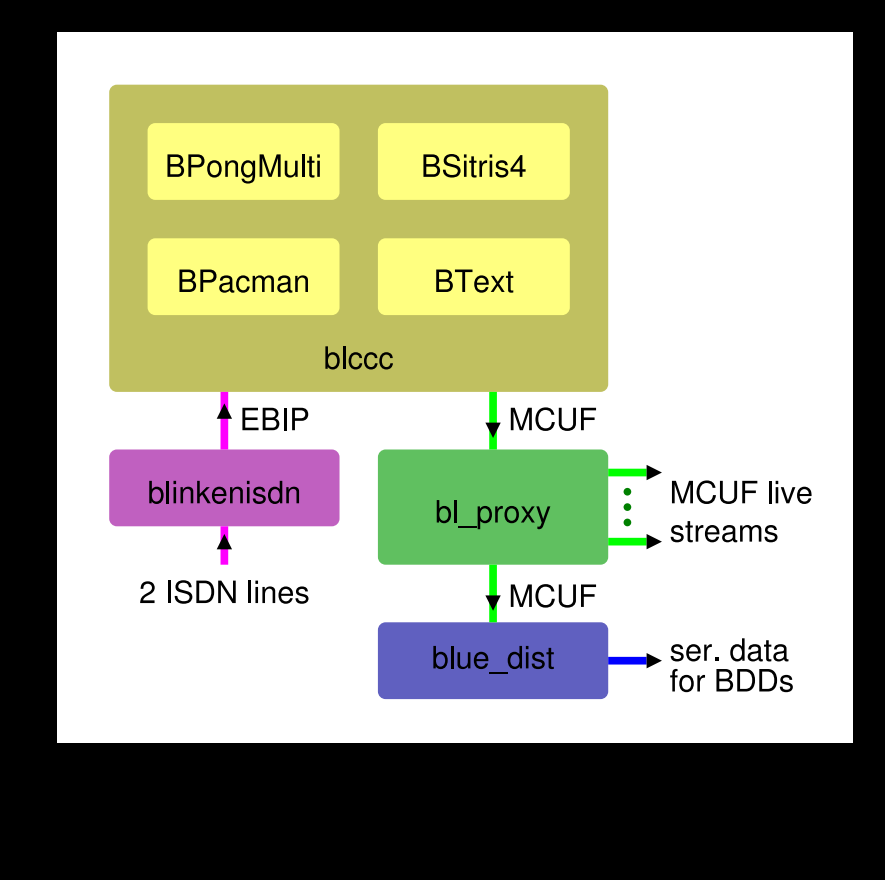

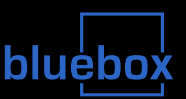

#### $\mathbb{R}^n$ bl proxy

- •Empfang MCUF Stream von blccc
- $\bullet$  Weiterleitung Stream an blue\_dist (**MCU**F)
- Verteilung Livestreams ins Internet (MCUF)

#### $\mathcal{L}^{\text{max}}$ blue dist

- $\bullet$  Umwandlung MCUF Stream in Daten für Pixel
- $\bullet$ Gamma-Korrektur
- •• Ein- und Ausschalten der Anzeige
- $\bullet$  Aufteilung der Pixel-Daten und Senden an BDDs

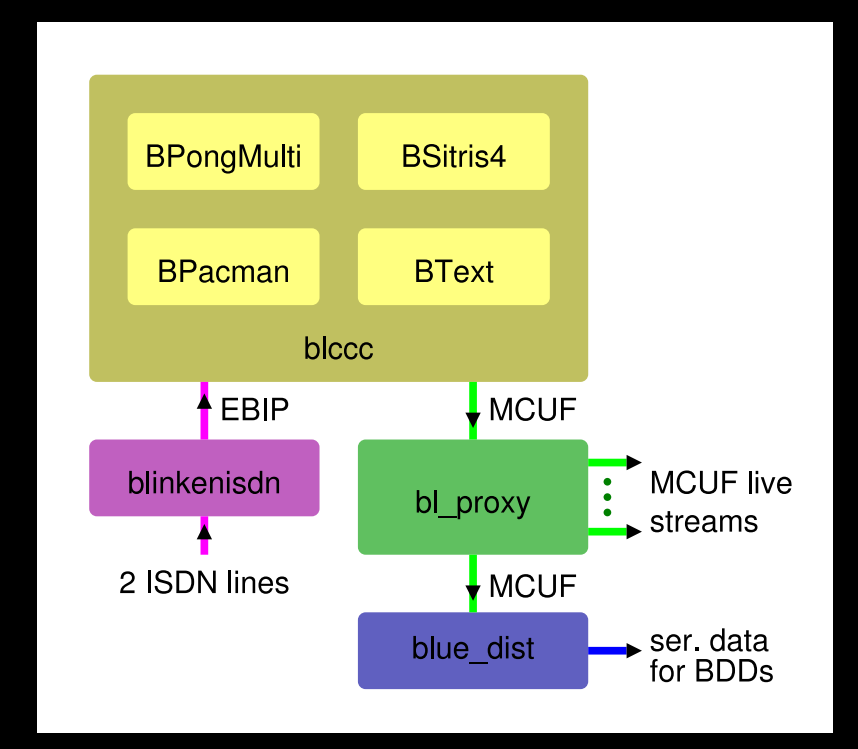

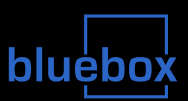

## Blinkenlights-Software: blinkenisdn, blccc, ...

- $\bullet$ • von Project Blinkenlights (Berlin, Paris)
- $\bullet$  http://stefan.blinkenarea.org/blinkenlights/
	- $\blacktriangleright$  nur Mirror
- $\bullet$ ● Teile auch offiziell über freshmeat.net

## BlinkenArea-Software

- $\bullet$ http://stefan.blinkenarea.org/
- $\bullet$ • z.B. bl\_proxy
	- $\triangleright$  http://stefan.blinkenarea.org/bl\_proxy/

# Protokolle / Dateiformate

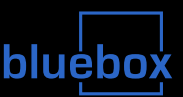

### **NCUF** over UDP over IP

- jedes Frame ein Paket
- $\bullet$  Header
	- $\triangleright$  Magic 0x23 0x54 0x26 0x66
	- $\blacktriangleright$  Höhe (z.B. 0x00 0x07), Breite (z.B. 0x00 0x62)
	- Anzahl Kanäle (z.B. 0x00 0x01), Maximalwert (z.B. 0x00 0x7F)
- $\bullet$  Daten
	- $\blacktriangleright$  1 Byte für jeden Pixel
	- Zeilen von oben nach unten
	- $\blacktriangleright$  Pixel von links nach rechts
- $\mathcal{L}^{\mathcal{L}}$ Protokolle: EBIP, MCUF, ...
	- •http://wiki.blinkenarea.org/bin/view/

Blinkenarea/BlinkenlightsProtokolle

# Protokolle / Dateiformate

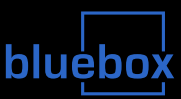

### $\mathcal{L}_{\mathcal{A}}$ Blinkenlights Markup Language (BML)

```
\bullet XML-basiert, Pixeldaten als Hexadezimalwerte
```

```
\bullet <blm height='7' width='98' channels='1' bits='7'>
<header><title>mein bluebox Film</title>
</header>
 <frame duration='1000'>
   <row>007F...</row>
    ...</frame>
 .
```
 $\langle$ /blm>

П Dateiformate: BML, BBM, ...

> $\bullet$  http://wiki.blinkenarea.org/bin/view/ Blinkenarea/DateiFormate

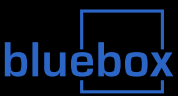

Wer?

## • Jeder!

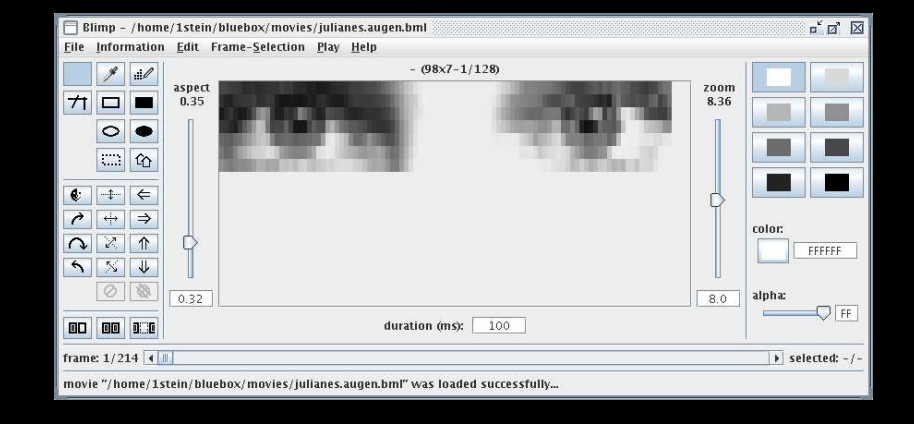

## Wie?

- $\bullet$  Film(e) erstellen (Playlist und/oder Loveletter)
	- Blimp: http://stefan.blinkenarea.org/Blimp/
	- Aspect 0.32, Größe  $98 \times 7 1/128$ , Format  $*$ . bml
	- viel Kontrast verwenden, Lauftext ist langweilig!
	- per Email einsenden: bluebox@blinkenarea.org
- Spielen und/oder Filme starten
	- 0900 5555 99 42 (99 Cent pro Minute aus dem Festnetz)

# Fensterpatenschaften

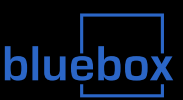

### $\mathcal{L}^{\mathcal{L}}$ Patenschaft für ein oder mehrere Fenster

- $\bullet$ • kleine Spende zur Förderung des Projekts
	- 10 Euro pro Fenster
- keine Pflichten
	- Brennerwechsel machen wir
	- $\blacktriangleright$  Fenster werden nicht geputzt
- Ausstellung der Patentafel
	- in "Glaskasten" im Erdgeschoss des "Blauen Bock"
	- großes Bild des "Blauen Bocks"
	- Name oder Logo der Paten in den Fenstern

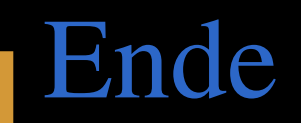

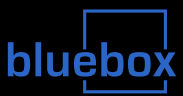

#### $\mathcal{L}_{\mathcal{A}}$ Vielen Dank den Sponsoren

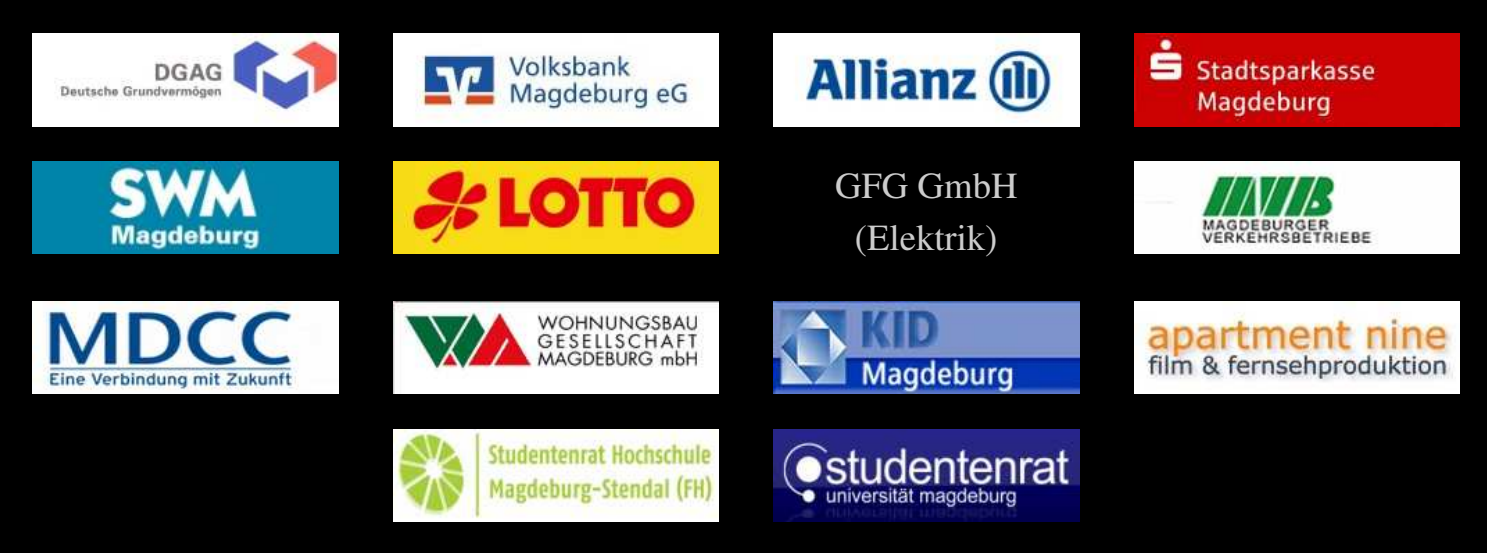

#### $\mathcal{L}_{\mathcal{A}}$ Webseite

- http://bluebox.blinkenarea.org/
- $\mathcal{L}^{\text{eff}}$  Fragen?
	- Vielen Dank für's Zuhören!